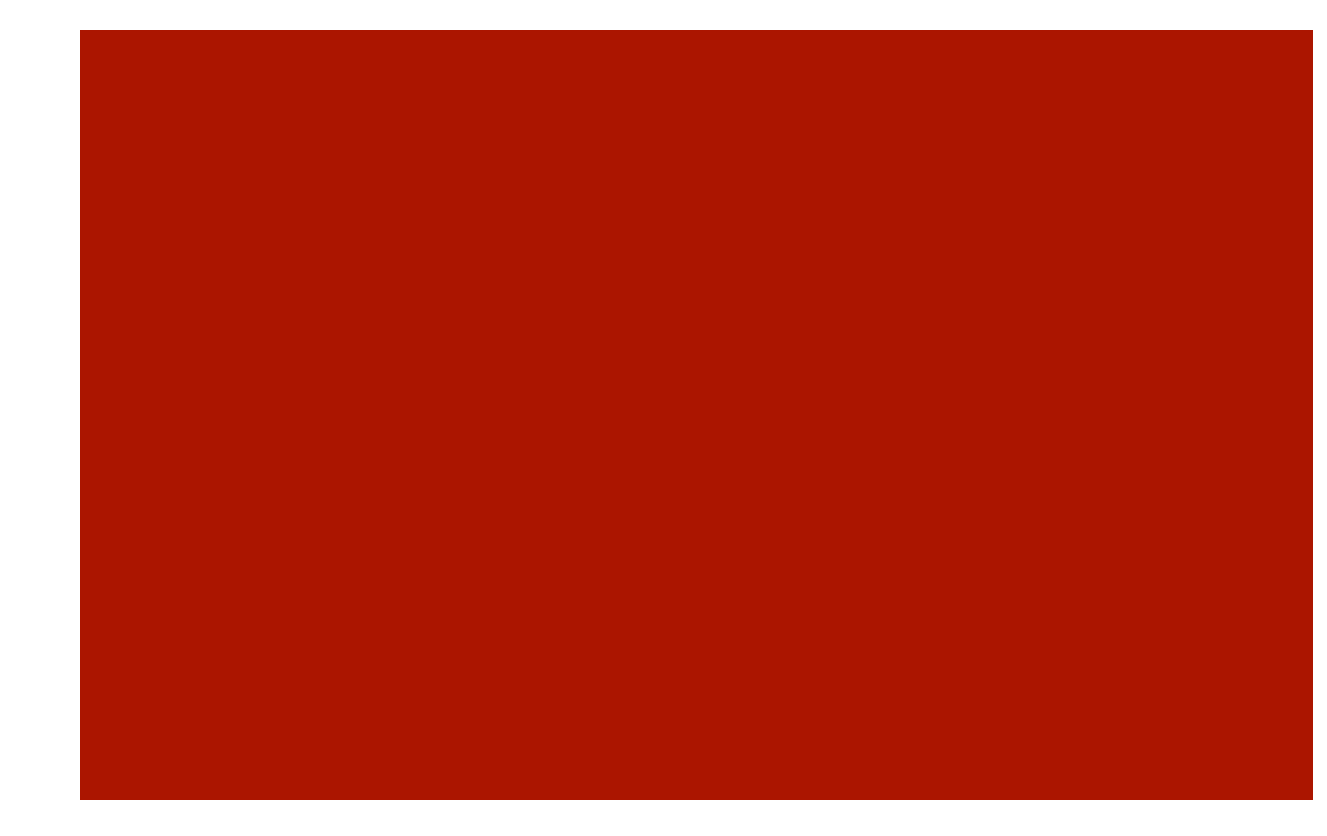

# Programowanie współbieżne

Laboratorium-4 Fortran 90

## Symulacja argonu cd.

- **Program w języku Fortran 90**
- **Generator liczb pseudolosowych Gaussa**

**2** 

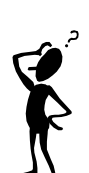

### Fortran - uzupełnienie

- **Pointers**
- Arrays
- **Derived types**
- **Modules**
- Recurence
- **Bitwise operations**
- **Speciffication statements**

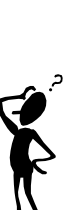

#### Praca domowa

Wybrać temat. Przygotować krótki referat. Podać przykłady zastosowań.

Przejrzeć zbiór programów w Fortran i C na stronie Johna Burkardt'a: http://people.sc.fsu.edu/~jburkardt/

**Praca nad programem DM-argon** 

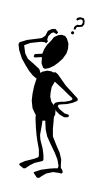

## Wykonaj program...

```
! Program czyta liczbę całkowitą i drukuje pierwiastki
PROGRAM SOROOT
  INTEGER(4) :: N
   READ (5,*) N ! Czyta całkowitą
   CALL MAT(N)
```
**CONTAINS** 

```
! Subroutine MAT używa N do obliczenia pierwiastków z liczb od 1 do N
  SUBROUTINE MAT(N)
   REAL(4), ALLOCATABLE :: SQR(:) ! Deklaracja tablicy
    ALLOCATE (SQR(N)) ! Rezerwacja pamięci na tablicę SQR
   D0 J=1, N
     SQR(J) = SQRT(FLOAT(J)) ! FLOAT - zamiana INTEGR W REAL ENDDO
   WRITE (6,*) SQR <br>
! Drukuje wyliczone pierwiastki
    DEALLOCATE (SQR) ! Zwalnia pamięć
  END SUBROUTINE MAT
END PROGRAM SQROOT
```
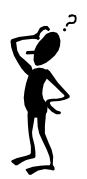

**5**